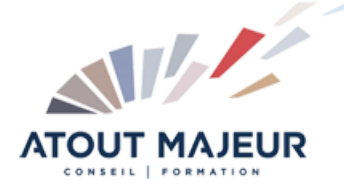

## **Durée de la formation :**

2 jours (14h)

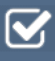

**Horaires de formation** 08h45 – 12h30 / 13h45 – 17h00

#### **Pré-requis**

Utiliser Microsoft Windows pour l'utilisation de l'interface

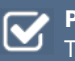

**Public visé** Tout public

#### **Objectifs et compétences visées**

Utiliser les fonctionnalités de Microsoft Excel pour saisir des données dans des tableaux, les mettre en forme et créer des graphiques à l'aide de celles-ci

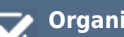

## **Organisation**

Formation animée en présentiel. Groupe de 3 à 8 personnes. Emargement signée par ½ journée par les stagiaires et le formateur. A l'issue du stage les apprenants renseignent un questionnaire d'évaluation à chaud qui est ensuite analysé par nos équipes.

#### **Le formateur**

La prestation est animée par un consultant formateur dont les compétences techniques, professionnelles et pédagogiques ont été validées par Atout Majeur.

#### **Moyens techniques et pédagogiques**

Alternance entre théorie et pratique. Mise à disposition d'une salle équipée. Support de cours.

**Validation des acquis et attestation** Les exercices réalisés permettent de mesurer le degré de compréhension et d'acquisition des compétences visées. Une

attestation de formation comportant les résultats de l'évaluation des acquis est délivrée en fin de formation.

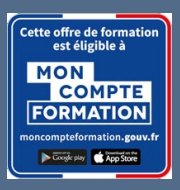

Prenez de la hauteur

# Excel Initiation

#### **Certification TOSA Excel – RS5252 enregistrée au RS en date de décision du 14/09/2020 Le certificateur est ISOGRAD.**

## Module 1 : Fonctions de base d'Excel

Naviguer dans un classeur Excel Explorer l'interface d'Excel Sélection de blocs de cellules (une, un bloc, plusieurs blocs) Gestion des feuilles (insertion, suppression, …) Utiliser l'aide Copier – coller Utiliser le presse papier Mettre en forme des cellules

## Module 2 : Formules et formats

Créer une formule Utiliser l'assistant Fonctions Utiliser la fonction Somme automatique Utiliser la poignée de recopie Créer des références absolues Mettre en forme des valeurs (mise en forme des cellules) Mettre sous forme de tableau Mise en forme conditionnelle Recopier la mise en forme

## Module 3 : Graphiques et objets

Créer un graphique (histogramme, courbe, secteur) Modifier un graphique Insérer des objets (Images, formes, …)

## Module 4 : Aperçu et impression

Paramétrer les options d'impression (zone d'impression, ajustement, …) Créer des en-têtes et pieds de pages (numérotation de page, …)

### **Pour vous inscrire**

04.78.14.19.19

contact@atoutmajeur-ra.com / www.atoutmajeurlyon.com (Mise à jour : 02-2025)